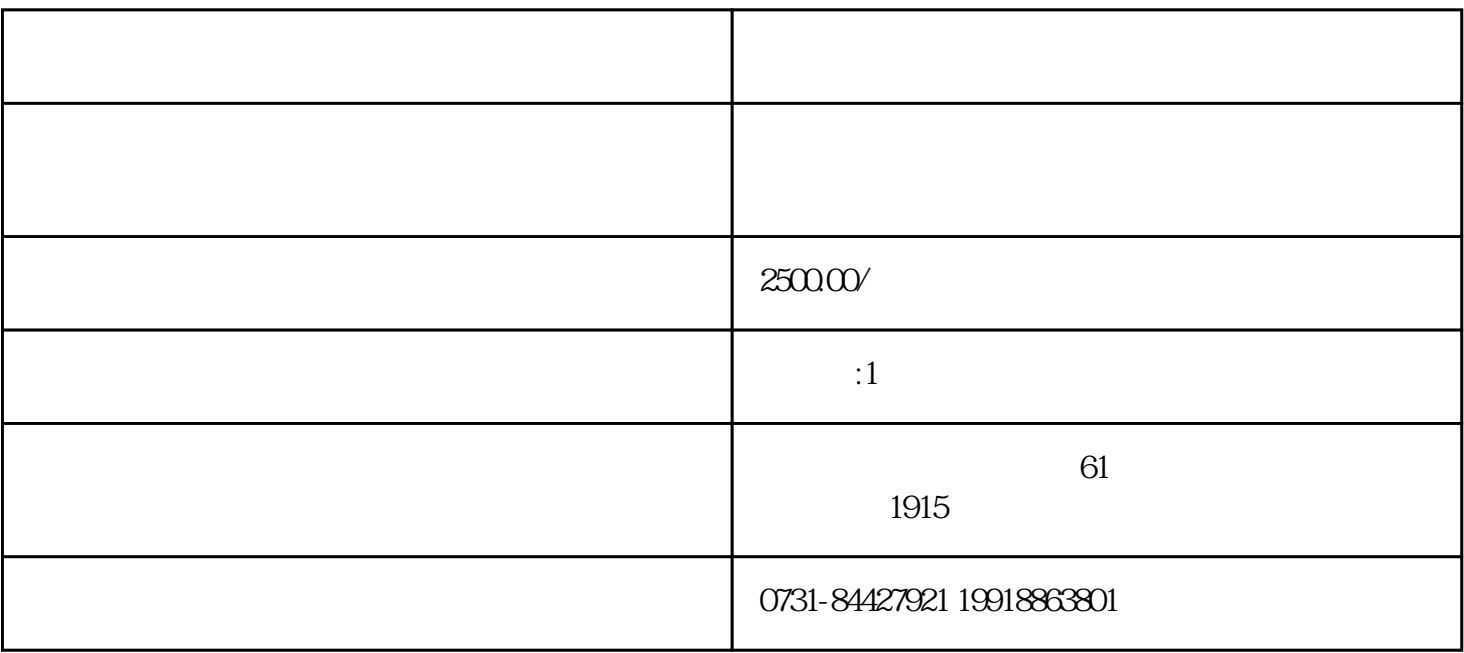

 $1$ 

 $2 \nightharpoonup$ 

 $3 \thinspace$ 2<br>3<br>4

 $3$ 

 $\overline{2}$ 

 $4\,$ 

, we are the contract of the contract of the set of the set of the set of the set of the set of the set of the set of the set of the set of the set of the set of the set of the set of the set of the set of the set of the

 $4$ 

 $\mathbb{1}$  $\lambda$